## **Neukonzeption des DLR Software-Katalogs**

Tobias Kolb

Deutsches Zentrum für Luft- und Raumfahrt (DLR) Einrichtung Simulations- und Softwaretechnik Berlin / Braunschweig / Köln / Oberpfaffenhofen

Wissen für Morgen

deRSE19, 04.-06.06.2019, Potsdam

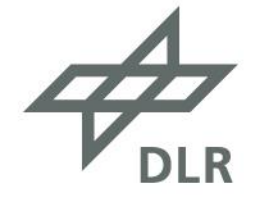

## **Software-Entwicklung im DLR**

- Circa 8.200 Mitarbeiter\*innen
- Geschätzte 20% davon, sind mit Software-Entwicklung befasst
- **Software-Entwicklung im DLR sehr unterschiedlich, je nach:**
	- Domäne
	- Reifegrad
	- Programmiertechnologie
	- Teamgröße

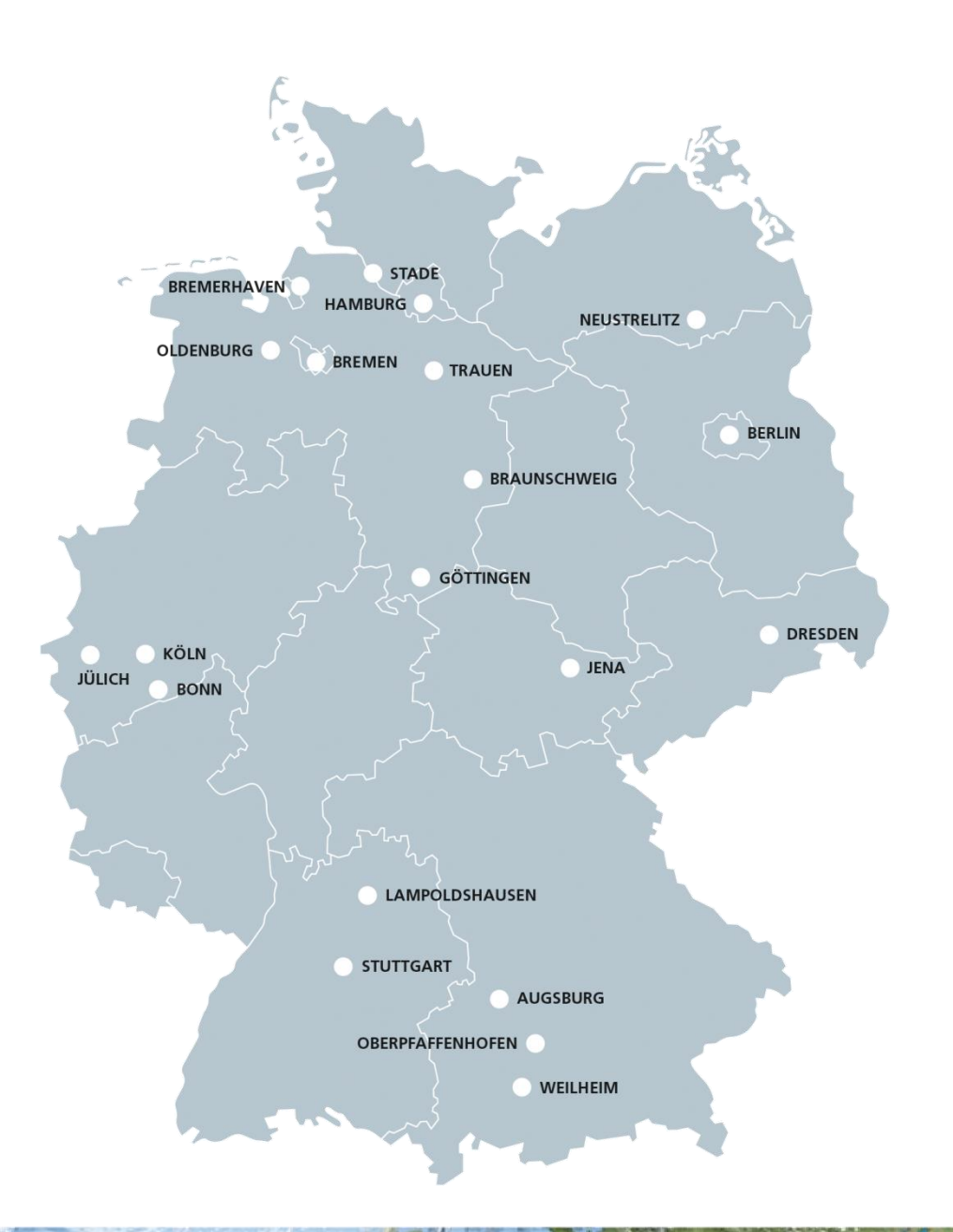

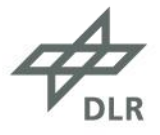

#### **Warum braucht das DLR einen Software-Katalog?**

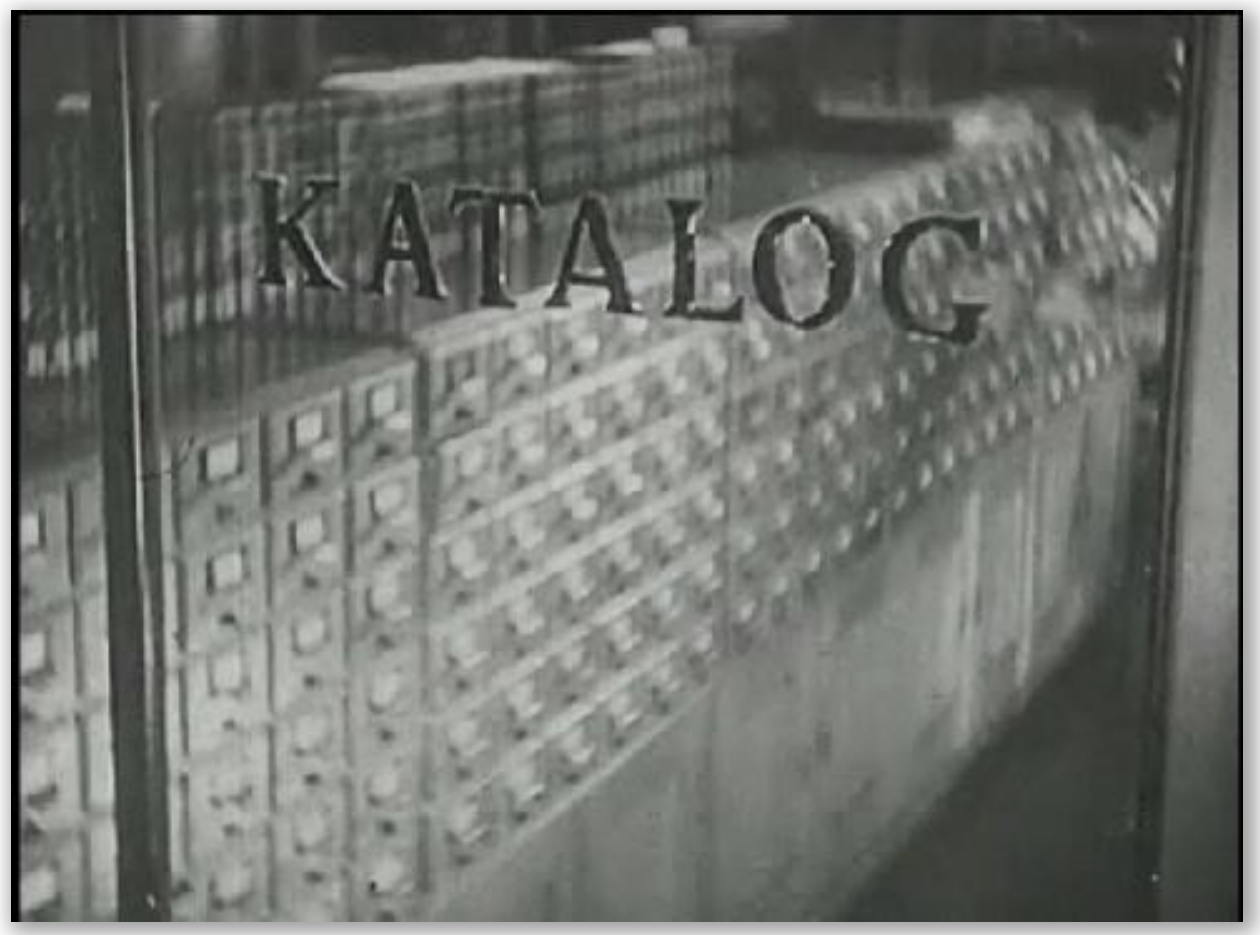

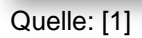

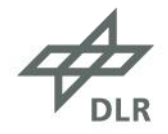

# **DLR Software-Katalog – Version 1**

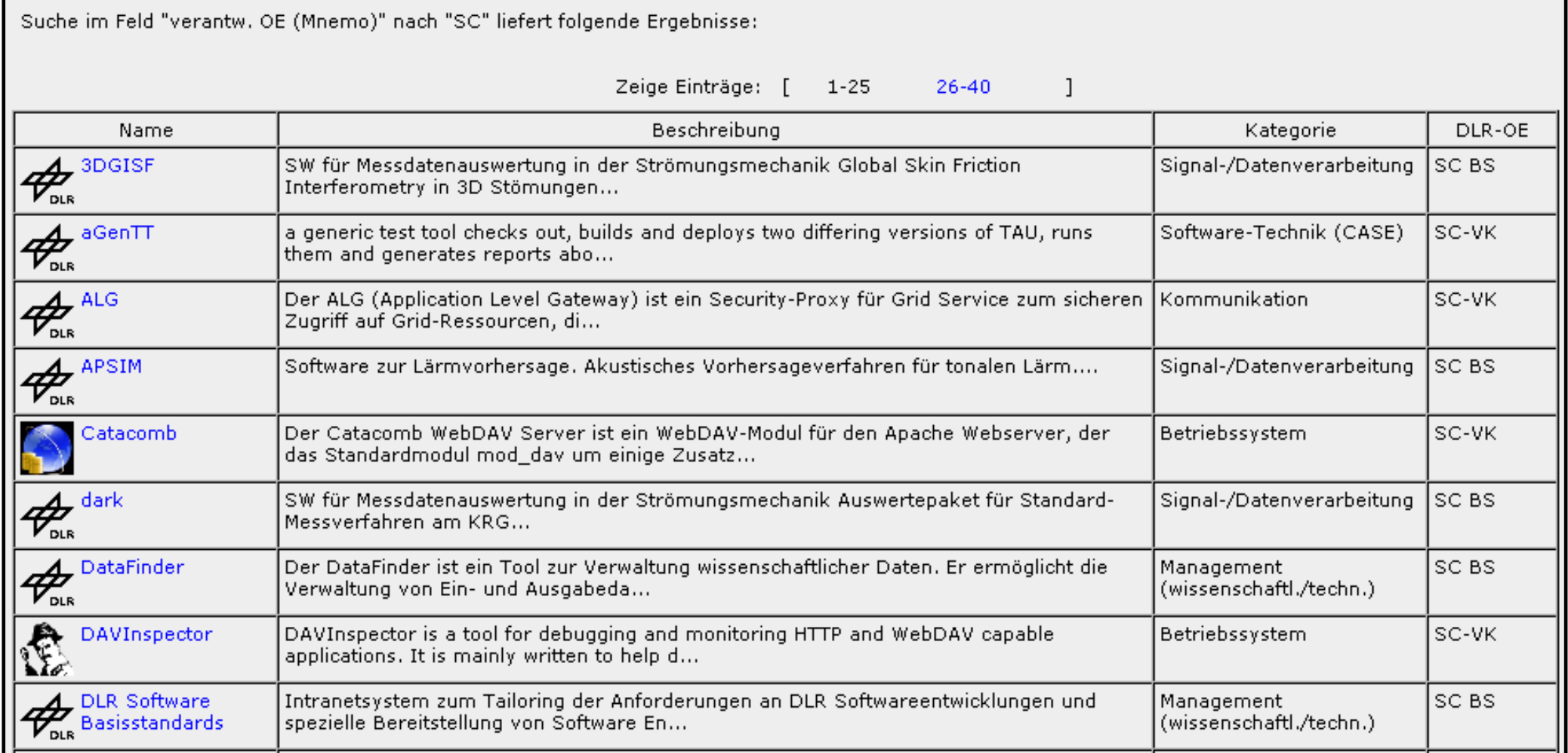

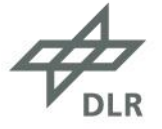

#### **DLR Software-Katalog – Version 2**

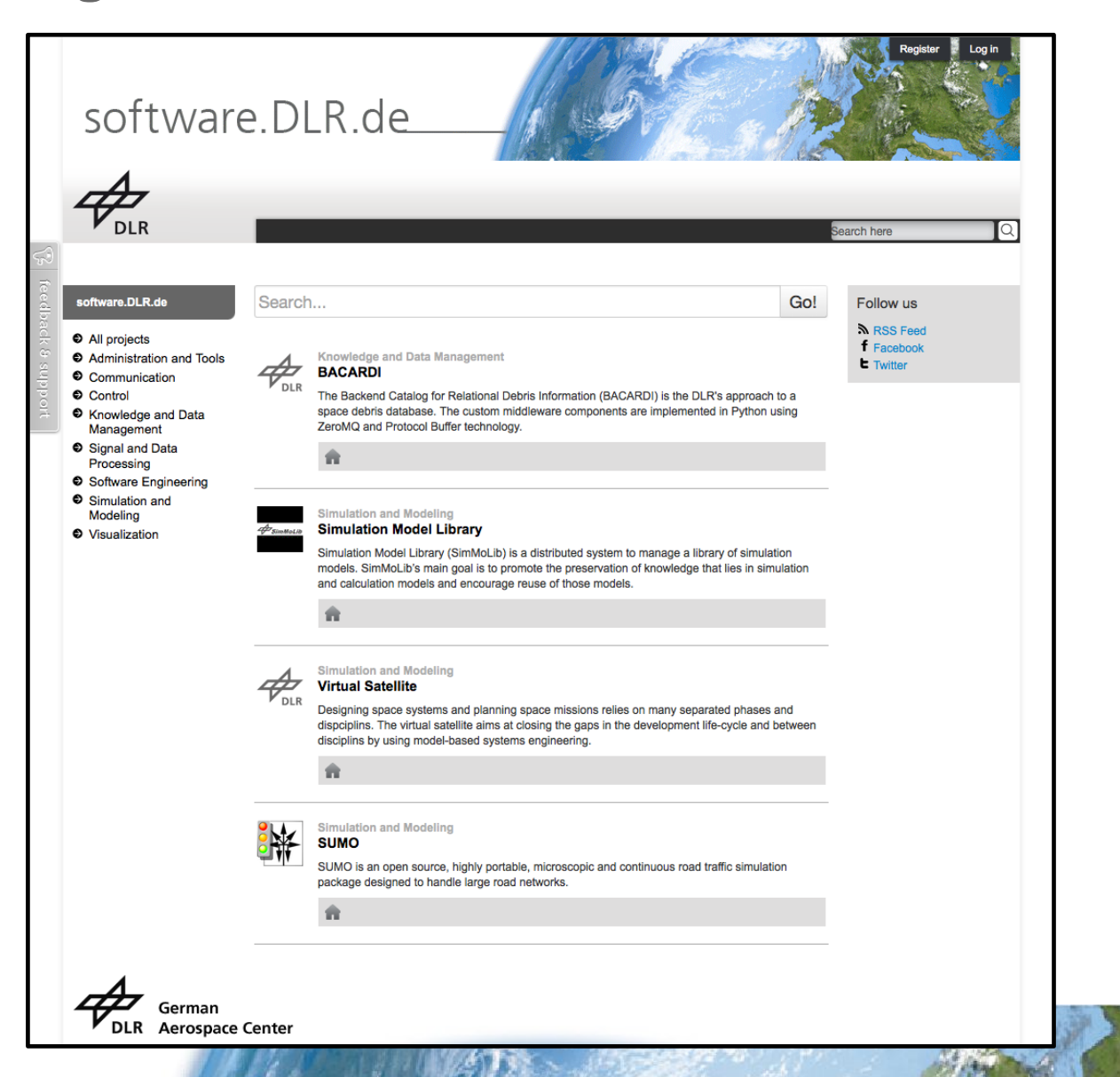

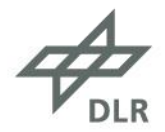

#### **Probleme von Version 1 und 2**

- Fehlende Nutzerakzeptanz
- Hohe Wartungsintensität der Softwareeinträge
- Hohe Wartungsintensität des Katalogs selbst
- Kein ansprechendes Design, vor allem bei Version 1

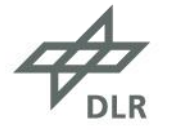

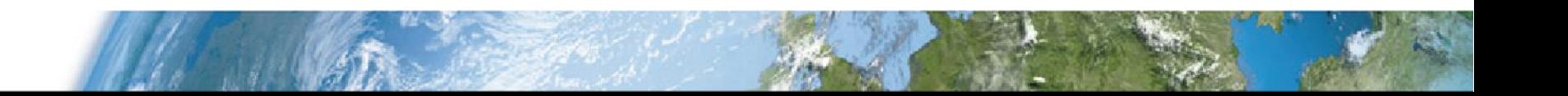

#### **Konzeptideen für den neuen Software-Katalog**

- Erkennbarer Mehrwert für den Nutzer
- Wenige Eingaben
- Geringer Wartungsaufwand
- Wenig selbst entwickeln
- Wiederverwendbarkeit erhöhen

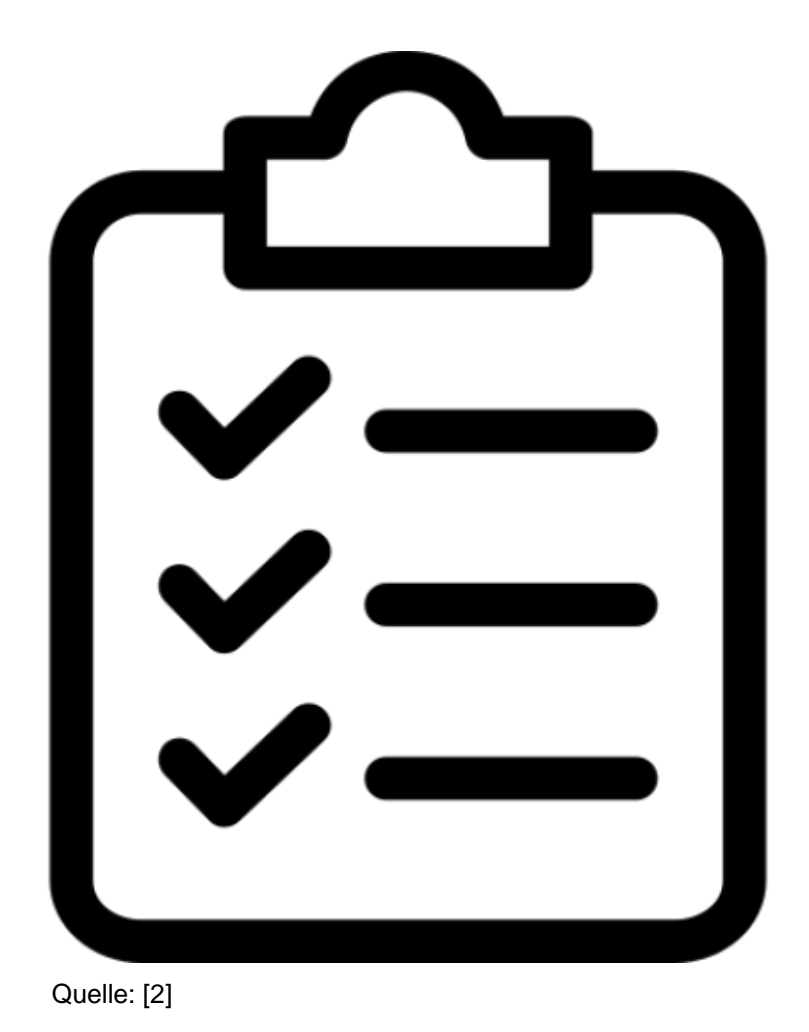

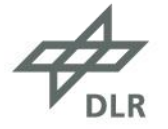

**Konzept für den neuen Software-Katalog**

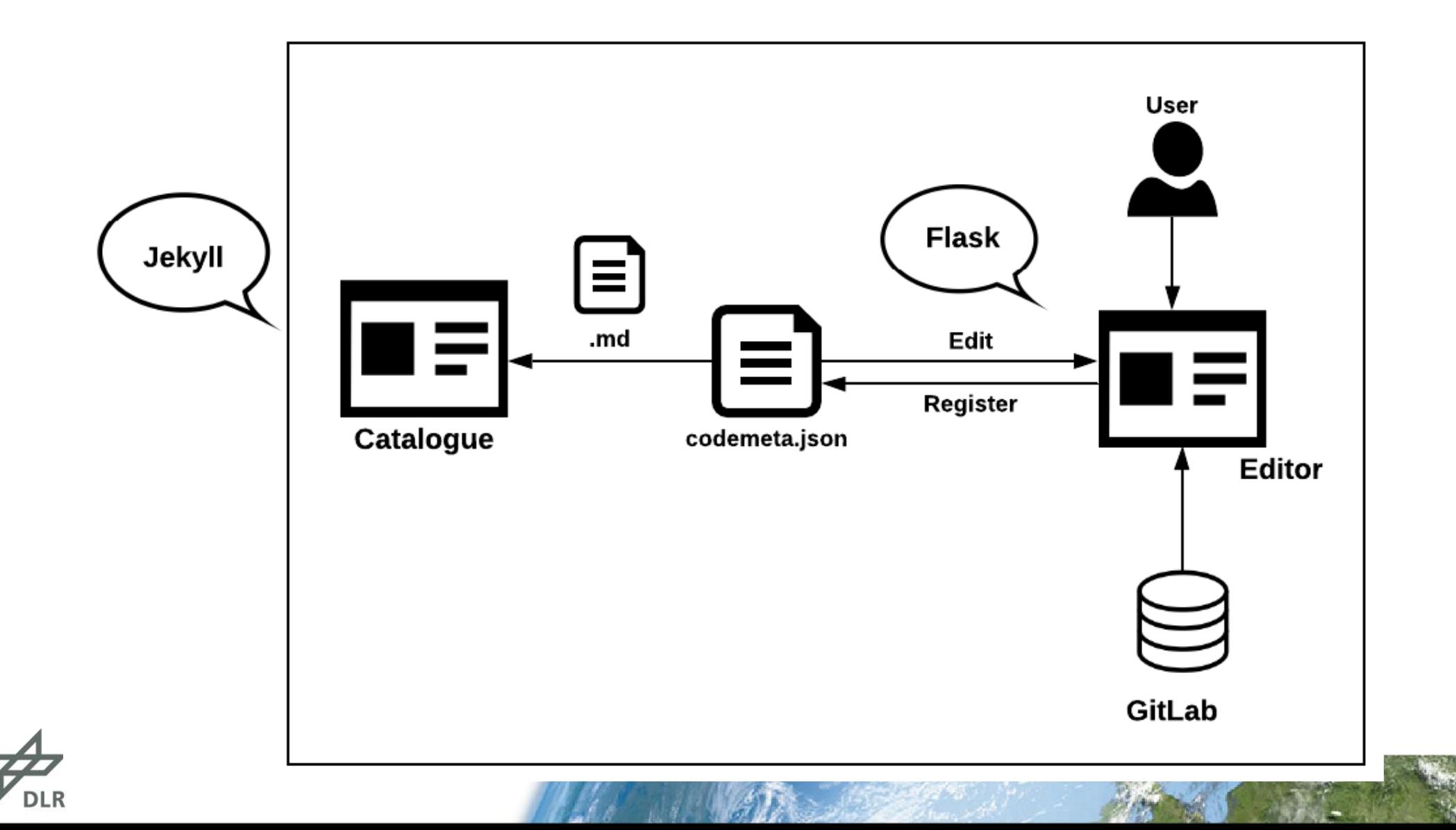

#### **CodeMeta**

- Verbesserte Analysierbarkeit
- Erhöhte Transparenz
- Ermöglicht Zitierung
- Nutzbar für viele 3rd Parties

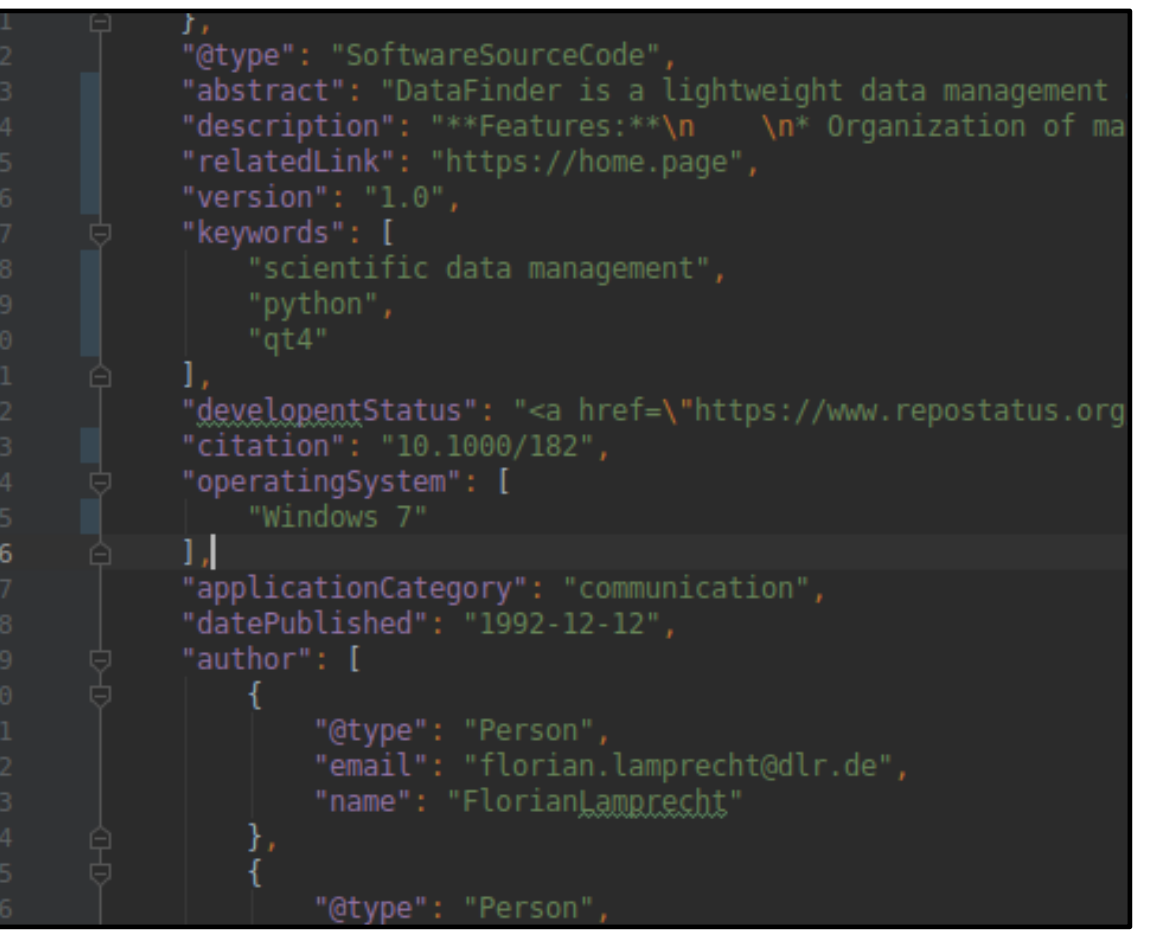

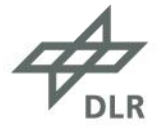

**Use case: Anlegen eines neuen Softwareeintrags (1/3)**

Eingabe der GitLab ID

 $\rightarrow$  GitLab Crawler erhebt Daten

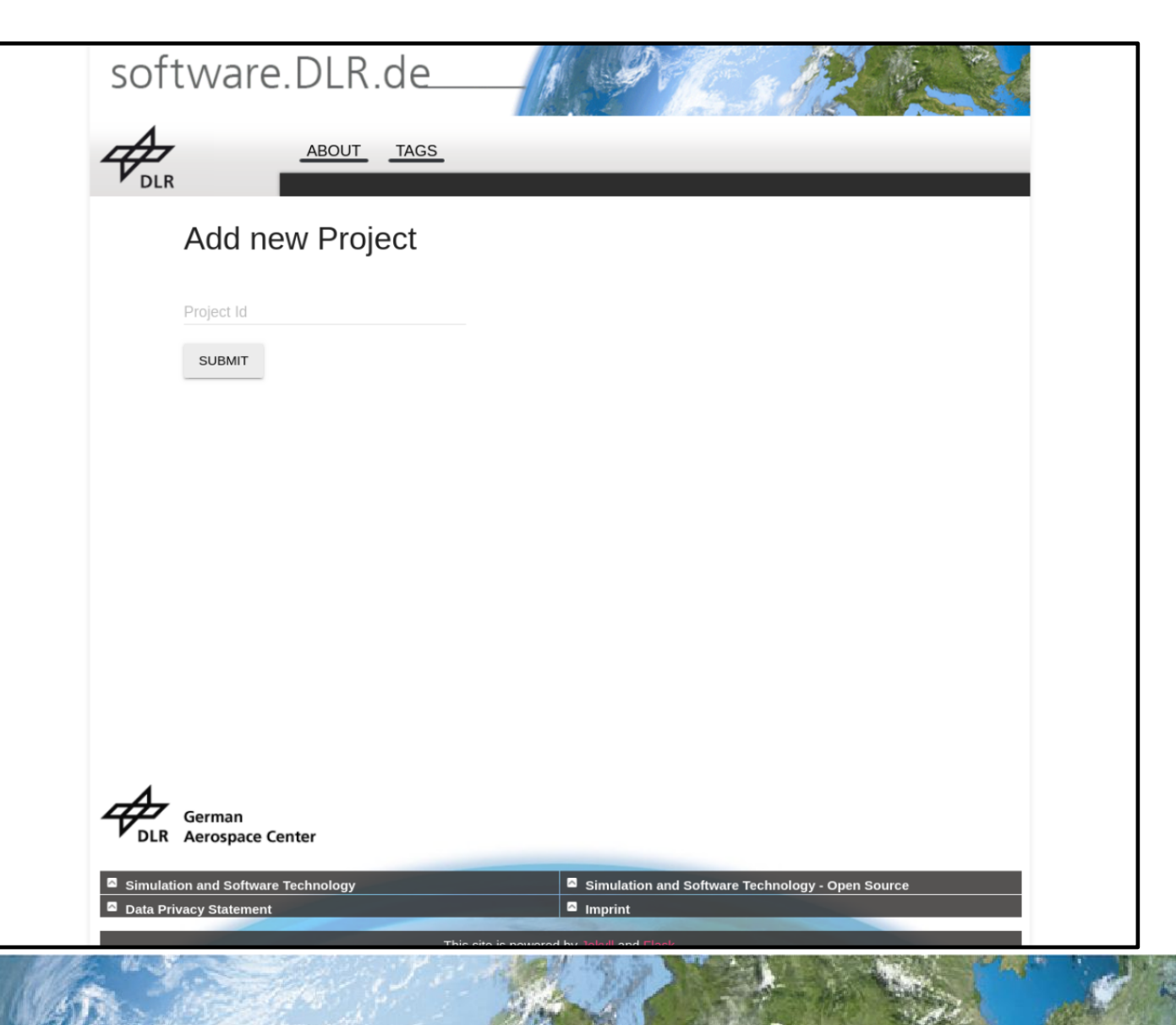

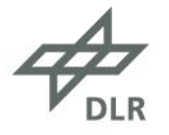

# **Use case: Anlegen eines neuen Softwareeintrags (2/3)**

Beim Anlegen unterscheiden wir Daten, die …

- … eingegeben werden müssen
- … angeboten werden, aber editierbar sind
- … angezeigt werden, aber nicht änderbar sind

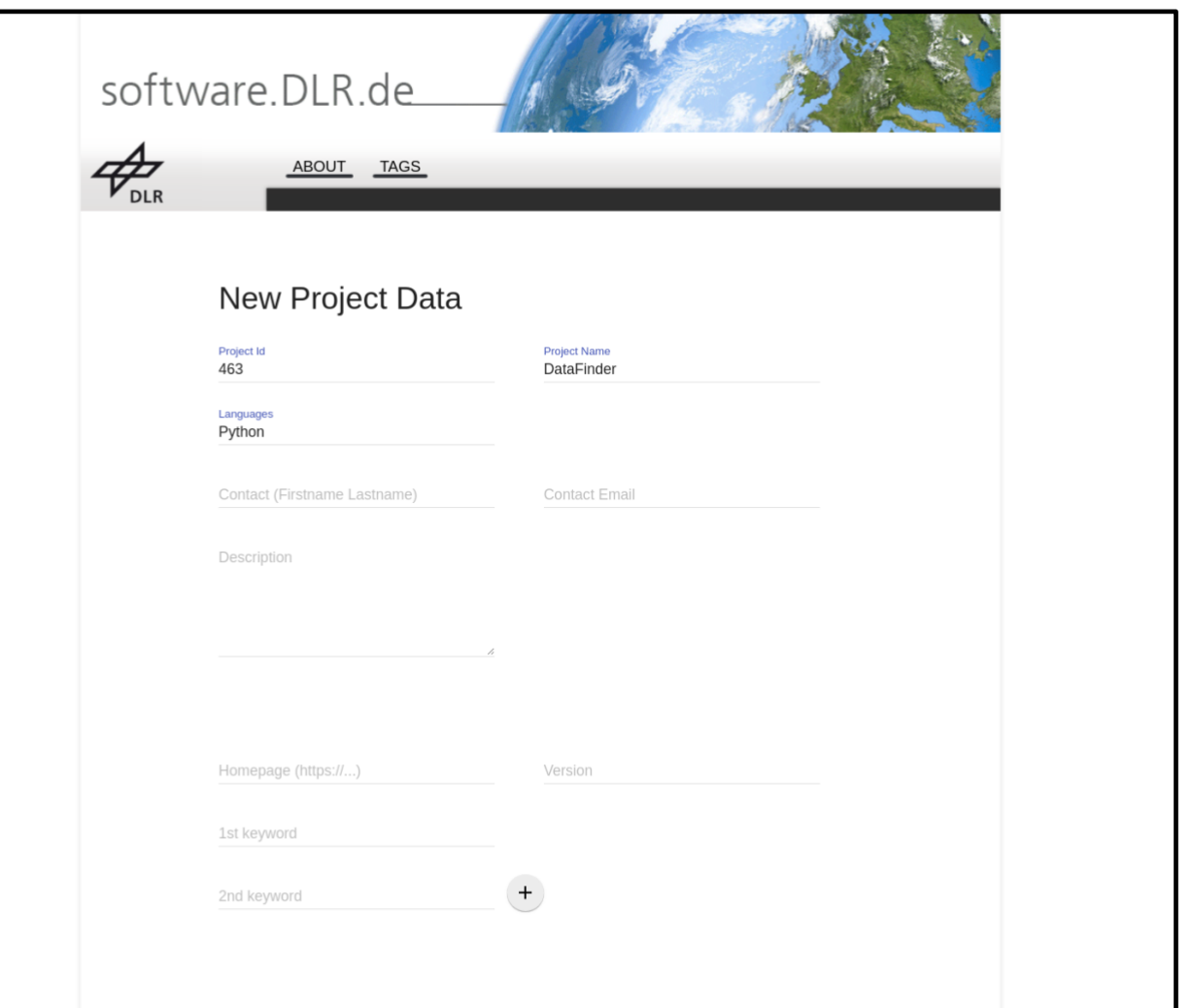

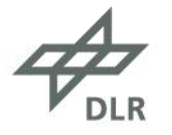

## **Use case: Anlegen eines neuen Softwareeintrags (3/3)**

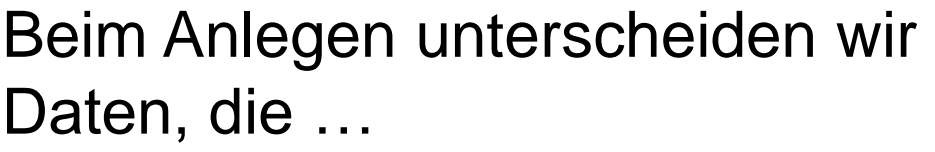

- … eingegeben werden müssen
- … angeboten werden, aber editierbar sind
- … angezeigt werden, aber nicht änderbar sind

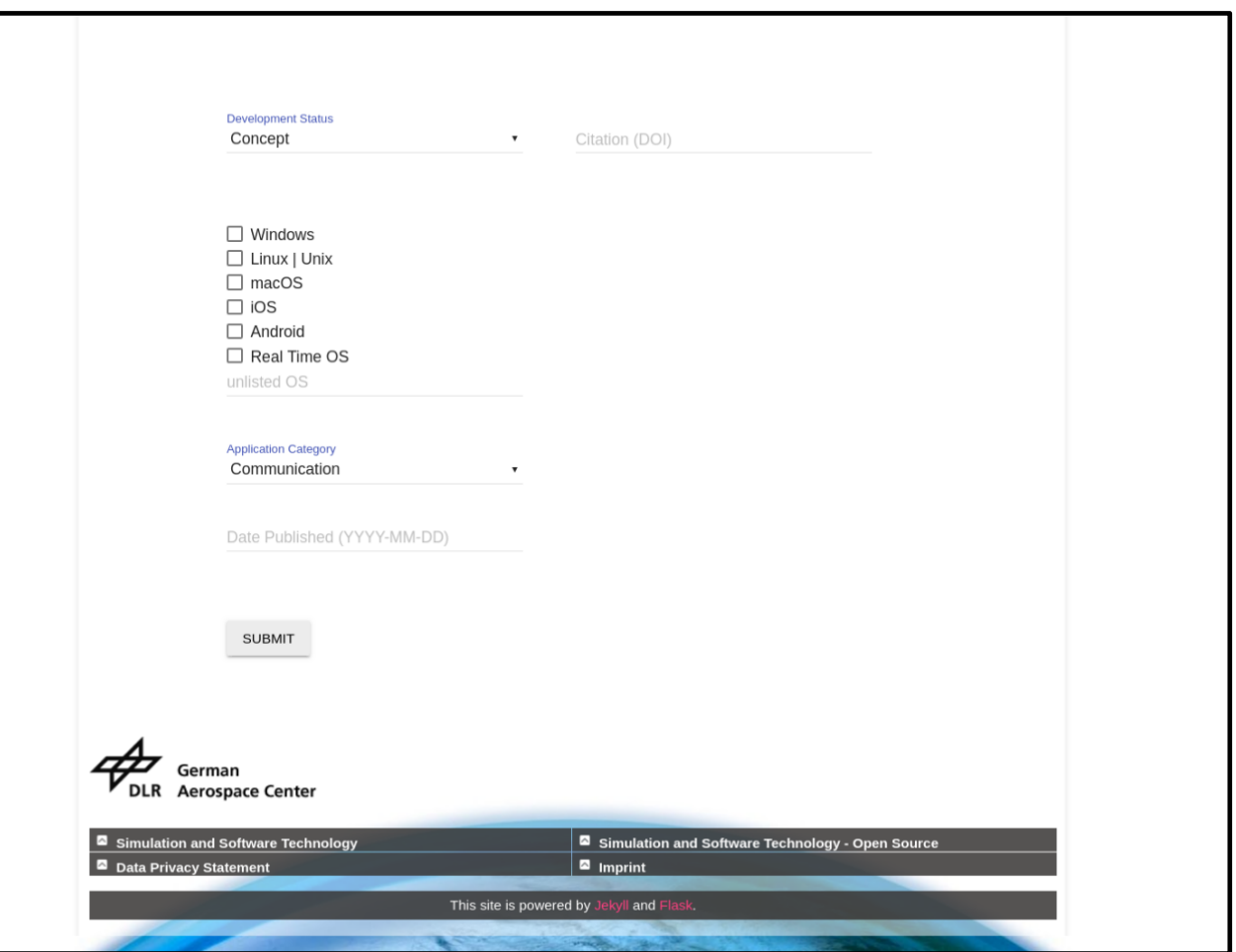

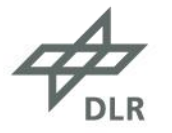

#### **Use case: Anpassen eines Softwareeintrags**

- **Aktuell:** Nur durch Modifikation der codemeta.json oder der Markdown-Datei
- **TODO:** Später durch ein Formular

development status: <a href="https://www.repostatus.org license: Placeholder License resources: - <a href=https://qitlab-ee.sc.dlr.de/DataFinder/Data summary: DataFinder is a lightweight data management ap tags: - scientific data management - python  $-$  qt4 operating system: 15 - Windows 7 category: communication # DataFinder \*\*Features:\*\* 21 \* Organization of managed data objects within a hierarc \* Standardizes and restricts data structure \* Defines required and optional meta data of collection \* Import of data files into different storage locations \* Support of standardized file transfer mechanisms, e.g \* Flexible configuration to fit the available infrastru

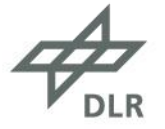

# **Use case: Anzeige der Softwareeinträge**

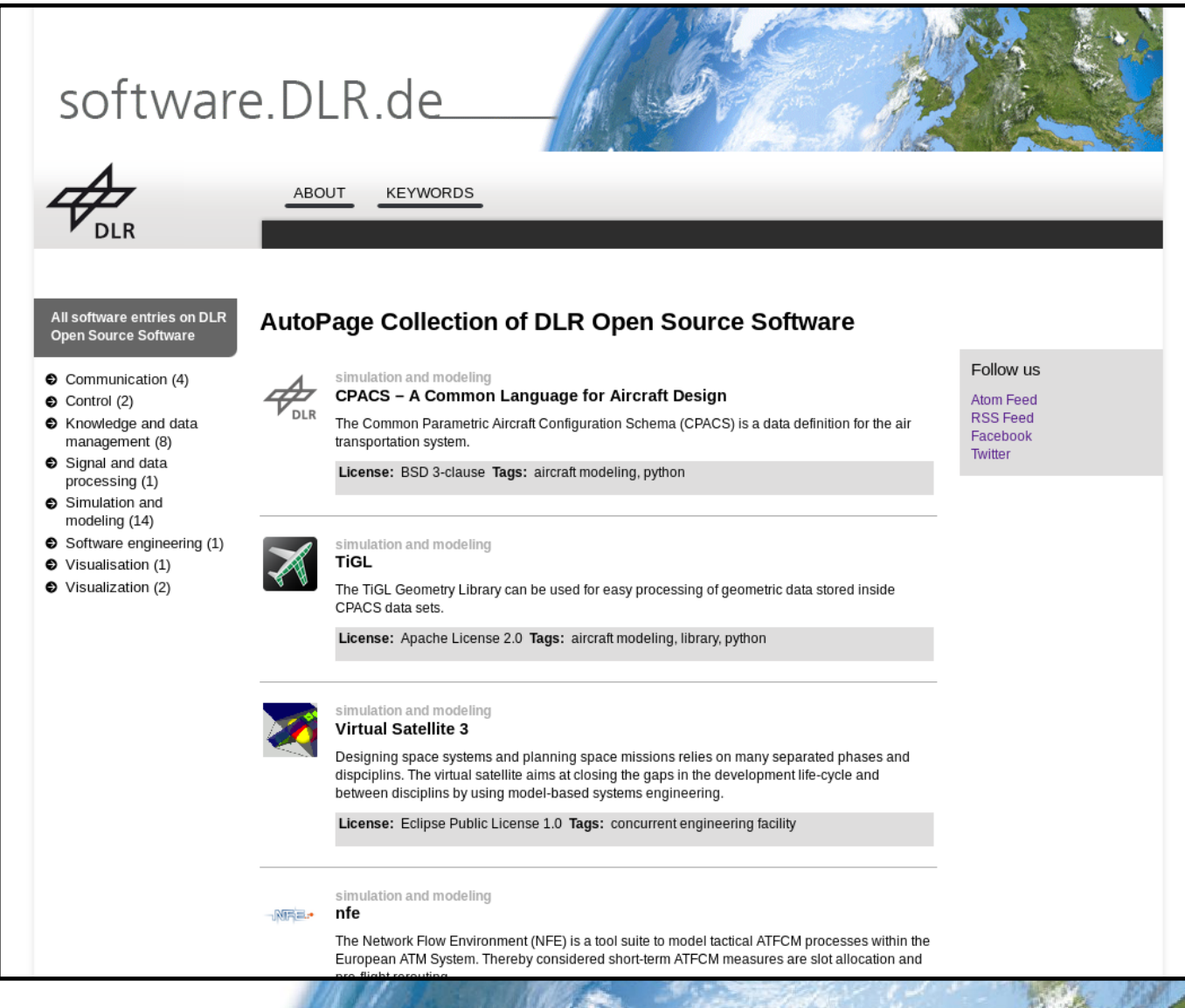

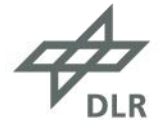

## **Use case: Anzeige eines einzelnen Softwareeintrags**

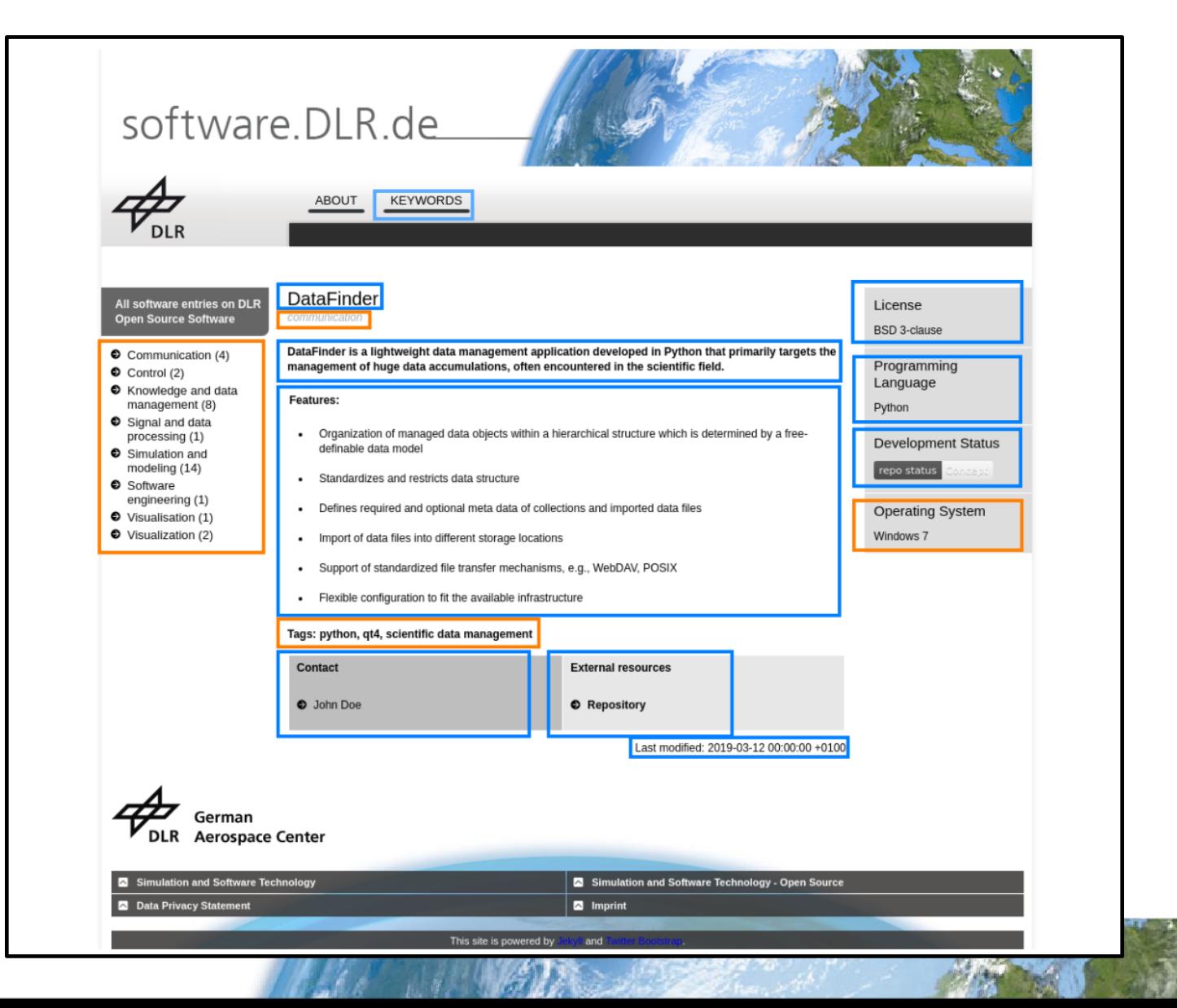

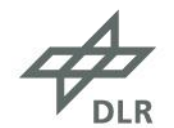

**Konzeptideen für den neuen Software-Katalog**

- Erkennbarer Mehrwert für den Nutzer **?**
- Wenige Eingaben  $\checkmark$
- Geringer Wartungsaufwand  $V$
- Wenig selbst entwickeln  $$
- Wiederverwendbarkeit erhöhen  $\checkmark$

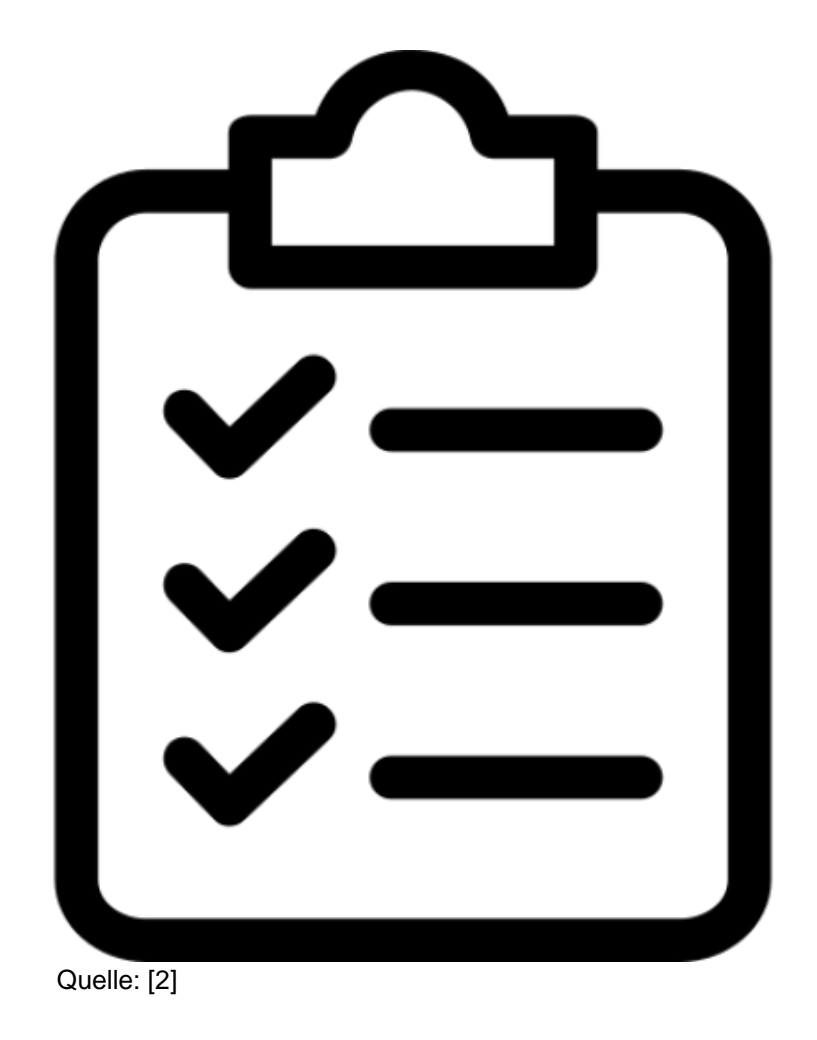

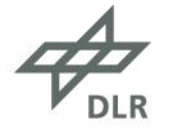

# **Ausblick und Zukunft**

- Umsetzen des Prototypen in erste Nutzerstudie
- Mehrwert des Katalogs an die Nutzer kommunizieren

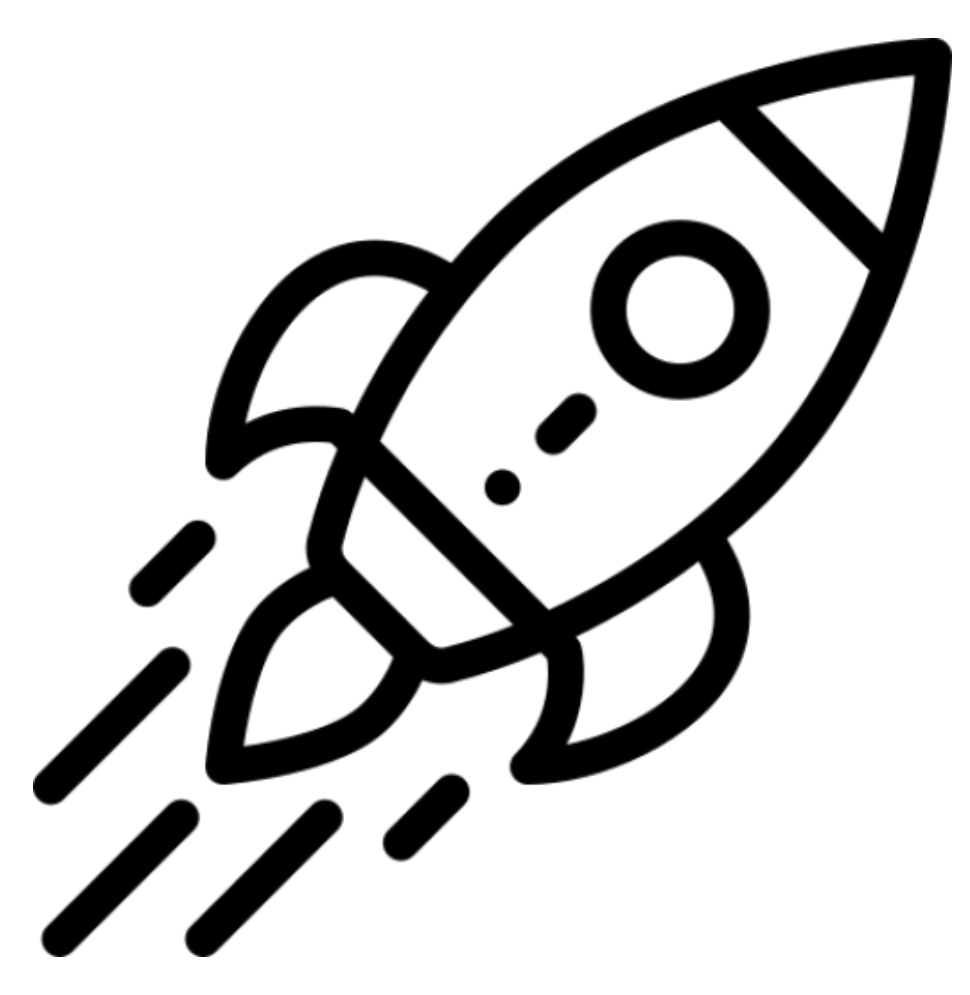

Quelle: [3]

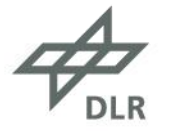

#### **Abbildungsverzeichnis**

[\[1\]](https://ccsearch.creativecommons.org/photos/c509cd1e-e40f-4e5c-a4b1-e0cc33189e77) by [merkwelt](https://www.flickr.com/photos/78801537@N00) - licensed under [CC BY-NC-ND 2.0](https://creativecommons.org/licenses/by-nc-nd/2.0/?ref=ccsearch&atype=rich) [\[2\]](https://www.flaticon.com/free-icon/clipboard_839860#term=check%20list&page=1&position=57) by [Kiranshastry](https://www.flaticon.com/authors/kiranshastry) from [www.flaticon.com](https://www.flaticon.com/authors/kiranshastry) - licensed under [CC 3.0 BY](https://creativecommons.org/licenses/by/3.0/de/) [\[3\]](https://www.flaticon.com/free-icon/startup_1067256#term=rocket&page=1&position=3) by [Freepik](https://www.freepik.com/) from [www.flaticon.com](https://www.flaticon.com/authors/kiranshastry) - licensed under [CC 3.0 BY](https://creativecommons.org/licenses/by/3.0/de/)

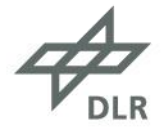

**Vielen Dank!**

Twitter: @TKolb92 E-Mail: Tobias.Kolb@DLR.de

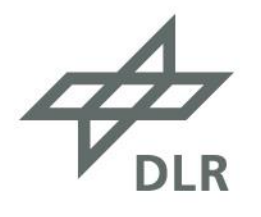

# Wissen für Morgen